## **Saving a Job to Apply at a Later Time**

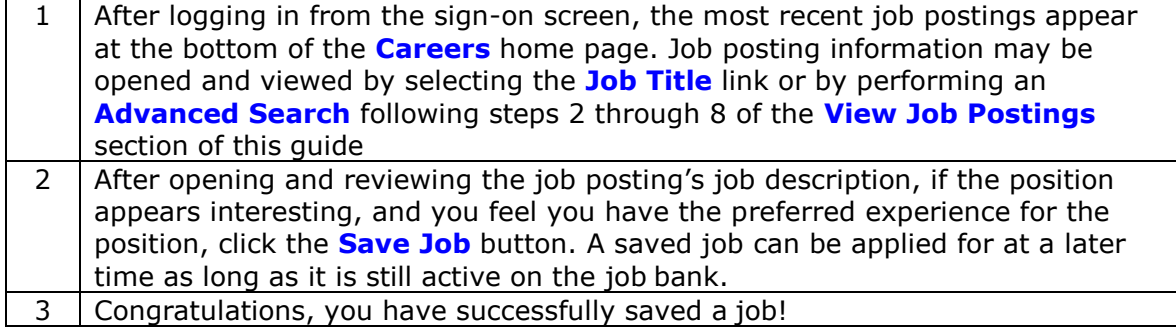